### **Programmbeschreibung und Flussdiagramm**

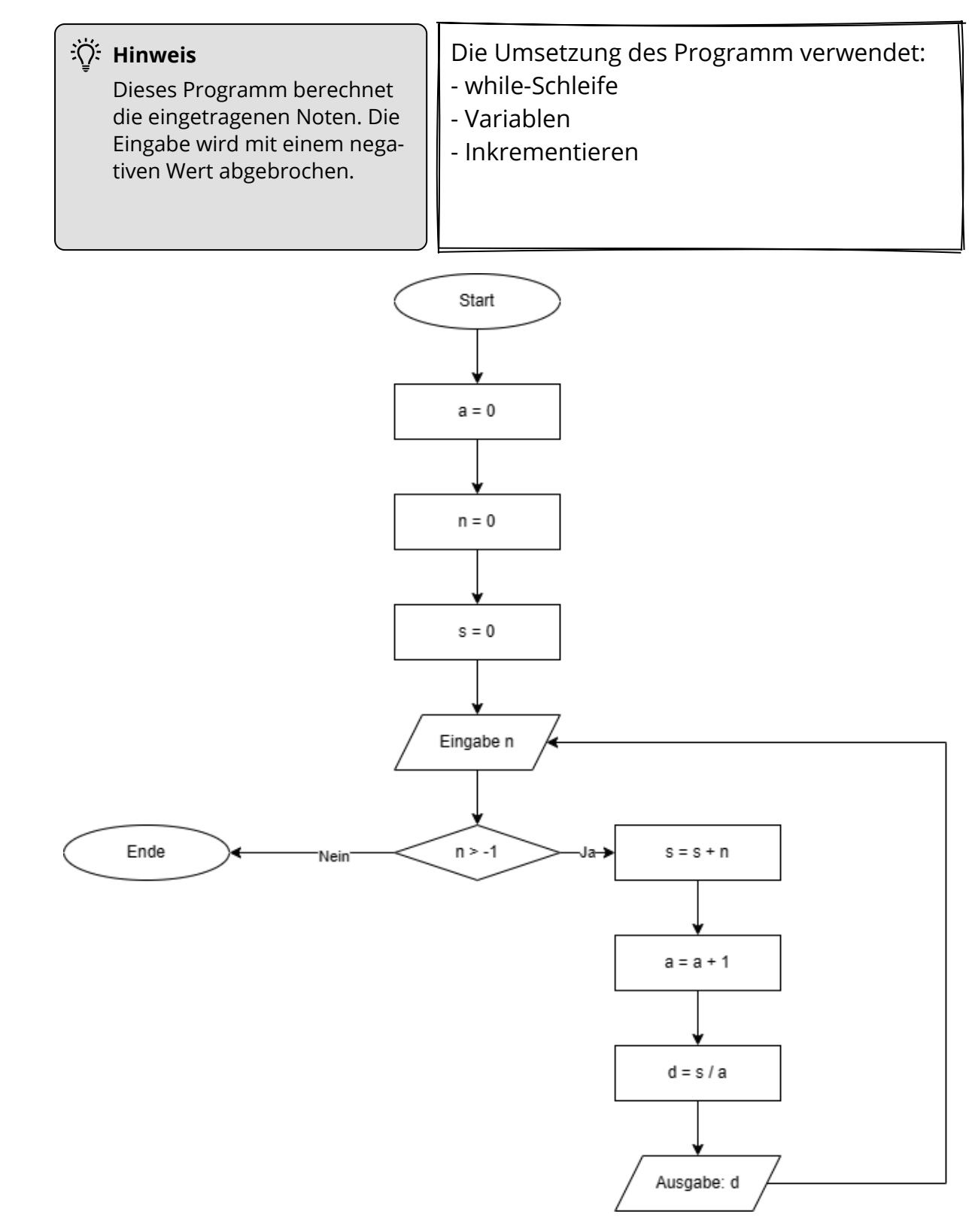

#### Informatik Seite 1/4

Angaben zu den Urhebern und Lizenzbedingungen der einzelnen Bestandteile dieses Dokuments finden Sie unter https://www.tutory.de/entdecken/dokument/lernkarte-notenberechnung-python-1

# **Schritt-für-Schritt-Anleitung**

In dem folgenden Teil führt "Schritt-für-Schritt" durch das Flussdiagramm.

Am Ende dieser Anleitung steht das vollständige Programm passend zum Flussdiagramm.

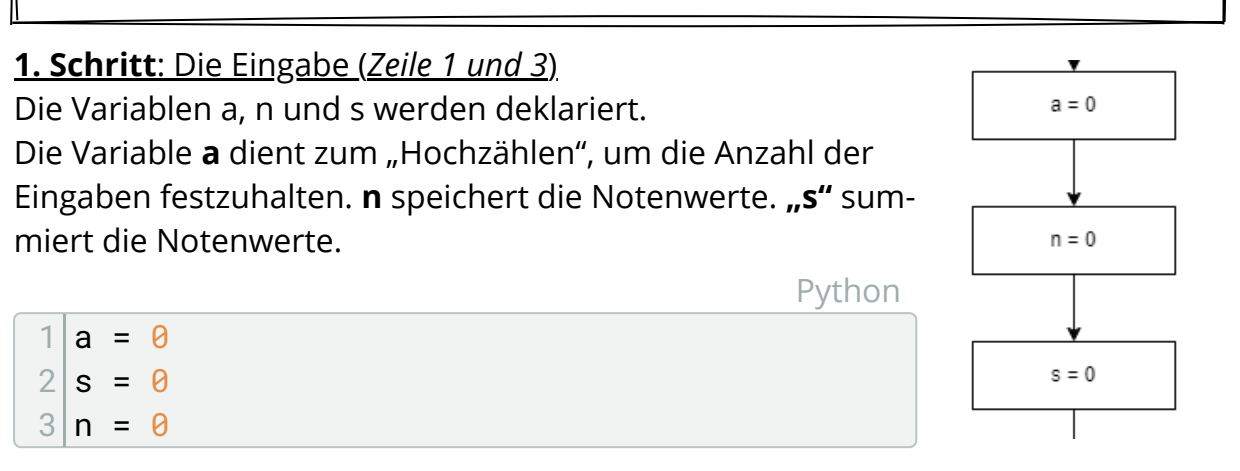

**2. Schritt**: Die while-Schleife (Zeile 5) Solange **n größer -1** werden die Noten erfasst.

Bei negativen Werten wird die Eingabe beendet.

Python

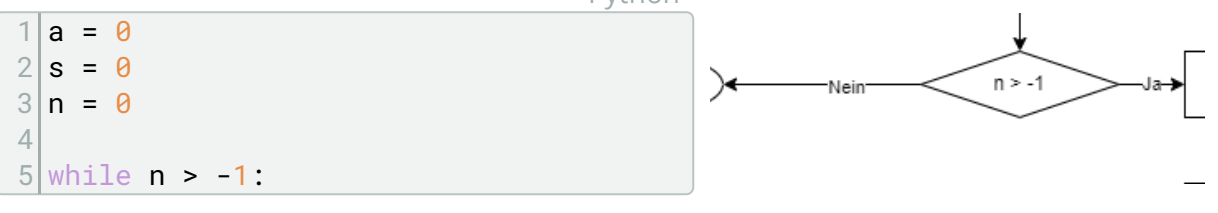

**3. Schritt**: Berechnungen und Inkrementieren (Zeile 6 bis 12)

**"n"** deklariert eine Variable zur Eingabe (**input()**). Da die Eingabe den Typ "String" hat, wird mit *int()* dies in den Typ "Integer" umgewandelt.

Die Anzahl wird um eine Einheit hochgerechnet. Mit der Summe der Noten und der Anzahl berechnet sich der Durchschnitt "d".

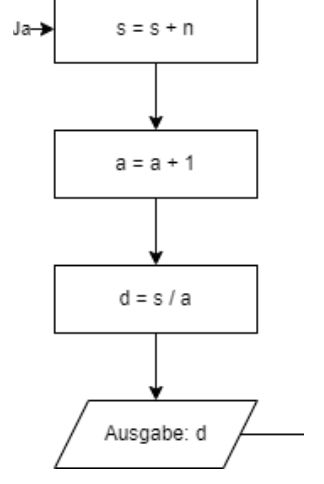

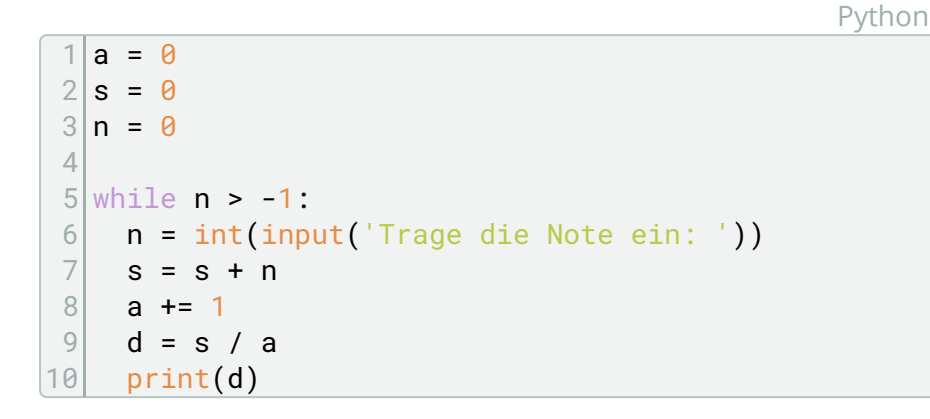

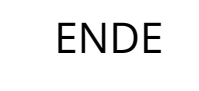

#### Informatik Seite 3/4

Angaben zu den Urhebern und Lizenzbedingungen der einzelnen Bestandteile dieses Dokuments finden Sie unter https://www.tutory.de/entdecken/dokument/lernkarte-notenberechnung-python-1

# **Aufgaben**

1 "Baue" das Programm mit Hilfe der Schritt-für-Schritt-Anleitung nach. Füge in dem Quellcode passend zu den Schritten Kommentare ein, die den jeweiligen Teil in seiner Funktion beschreiben.

Python

```
1 # Ein "Hashtag" ergibt einen Zeilenkommentar
2
3 """Drei Anführungszeichen am Anfang und Ende ergeben
4 einen Kommentar auf mehreren Zeilen"""
```
- 2 Überlege Dir mögliche Verbesserungen für das Programm. Beispielsweise:
	- Könnte der Text der Eingabe und der Ausgabe verbessert werden.
	- Wenn "-1" zum Beenden eingegeben wird, berechnet das Programm damit, Lässt sich dies verbessern?
	- Lassen sich Tendenzen (+,-) in die Berechnung mit integrieren?

3 Passe das Flussdiagramm und den Quelltext entsprechend Deiner Überlegungen aus Aufgabe 2 an.

Informatik Seite 4/4